**First Fridays**  with the **Budget Office**

UNT

**UNIVERSITY** OF NORTH TEXAS®

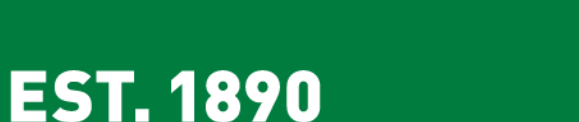

October 6, 2017

# **AGENDA**

• **Purchase Orders**

Tina Koenig & Purchasing

• **Announcements**

Brenda Cates

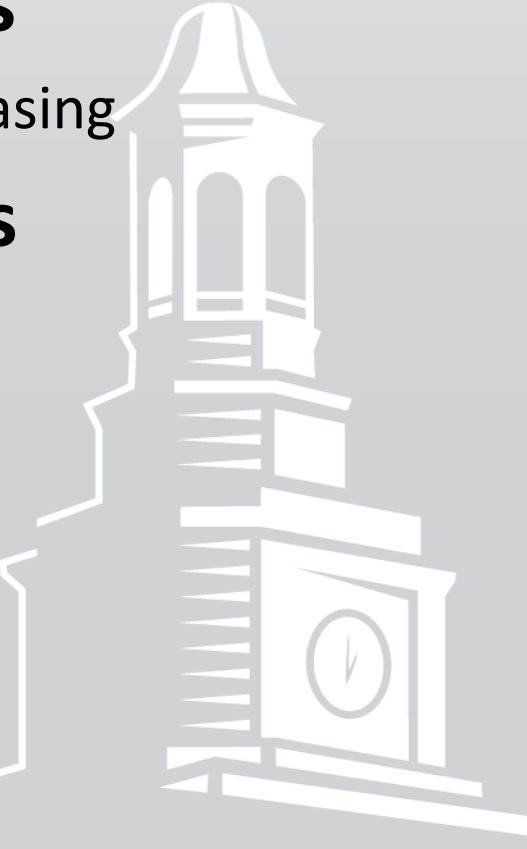

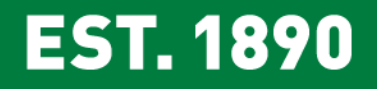

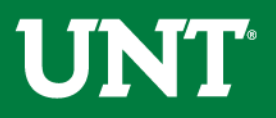

# **Purchase Orders**

The PO roll process (to move POs from FY17 to FY18) has been completed.

- PO Types, Terms and Structure Purchasing Perspective (Mike and Jon, Sr Director and Director of Purchasing)
- The PO Roll Process Systematic actions (Tina and Ace, Financial Analysts)
	- Budgets close and offsets to new year (more details from Budget Office)
	- PO Roll Overview
	- Effect of PO Roll on Requisitions
	- What happened this year
	- What to do when POs do not Roll
	- Chartfield Changes

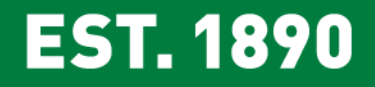

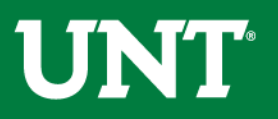

#### **[Category Tool](https://budget.unt.edu/documents)**

o Maps procurement categories to D-Level and 5-digit Accounts.

**[Budget Reporting & Training Survey](https://tinyurl.com/BudgetSurvey3)**

- o Emailed Tuesday, October 3rd.
- o Closes Monday, October 16<sup>th</sup>.

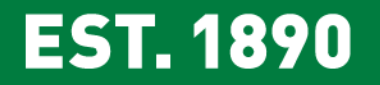

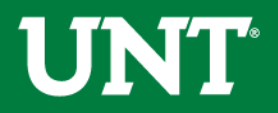

#### **ABA Status**

- o Entering User Acceptance Testing Phase.
- $\circ$  Email Budget Office if you're interested in testing.

## **July Telecom Charges Entered in August (Period 12)**

 $\circ$  Two telecom charges posted in Period 12, one for July and one for August. These are not duplicate charges.

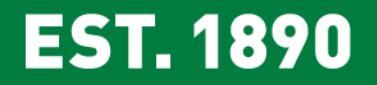

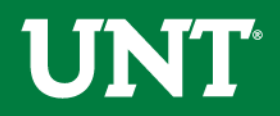

#### **Chartfield Setup/Change Form**

 $\circ$  This form should be used to create a chartfield value or to modify or inactivate an existing value.

#### **New Process for HR Offer Letters**

- o HR will not process Offer Letters if the salary exceeds the encumbered salary.
- $\circ$  Offers less than the encumbered amount are not affected.
- $\circ$  HRM-4s must be submitted to increase the encumbrance.

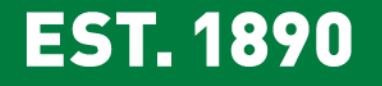

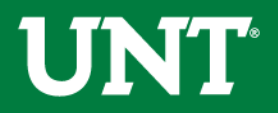

#### **Balance roll forwards will occur in November or early December**

 $\circ$  To determine your balance, add your FY17 ending balance to your current FY18 balance.

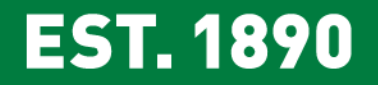

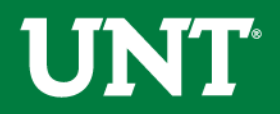

# 2017 Ending Balance = \$446,740.01

**EST. 1890** 

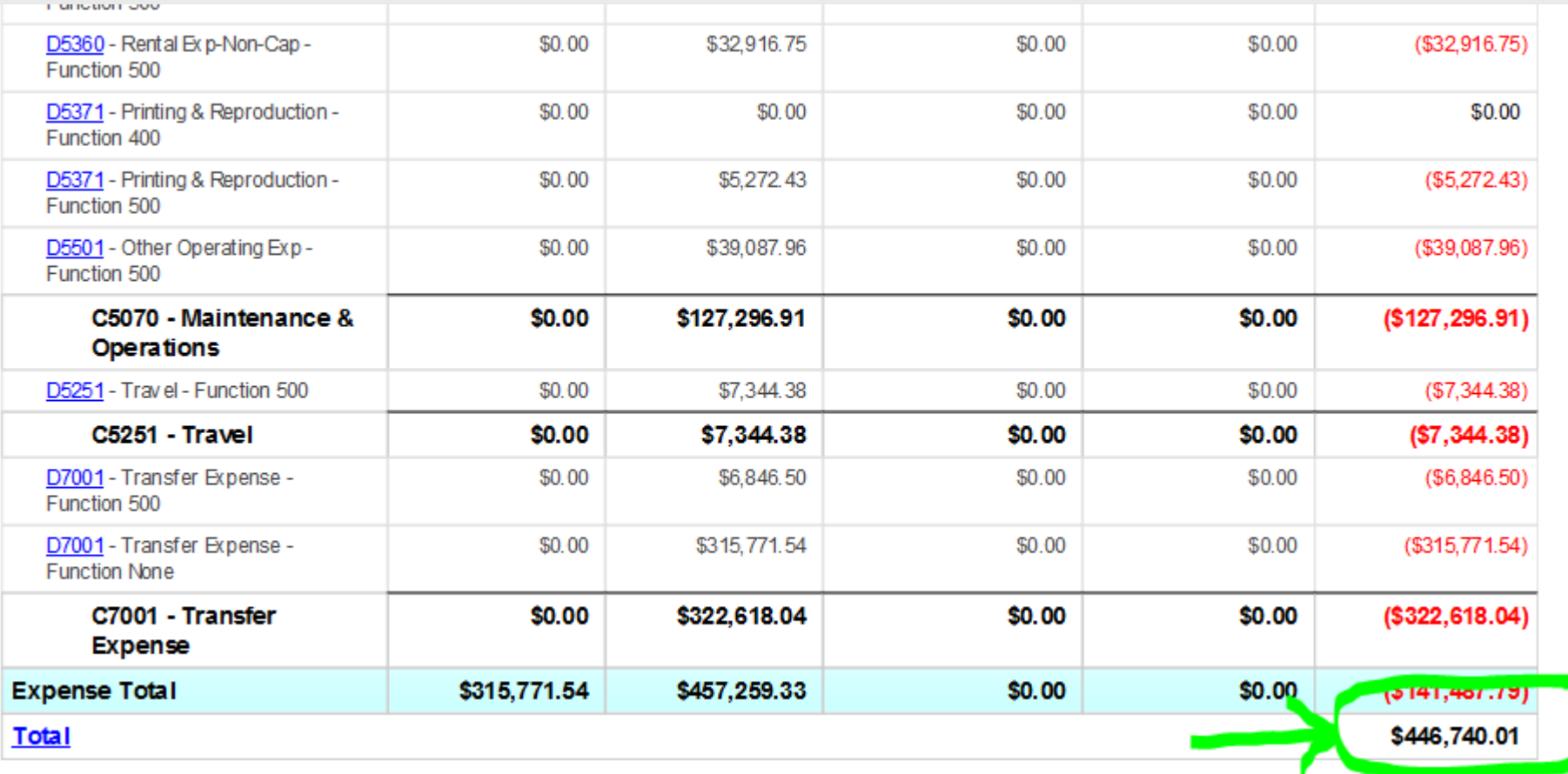

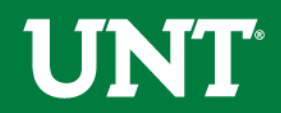

#### 2018 Current Balance = \$49,883.16

Category: 202 - Designated Operating-General, Fund: 830035 - Unrestricted Gifts (Gen), Program: , Purpose: , Site:

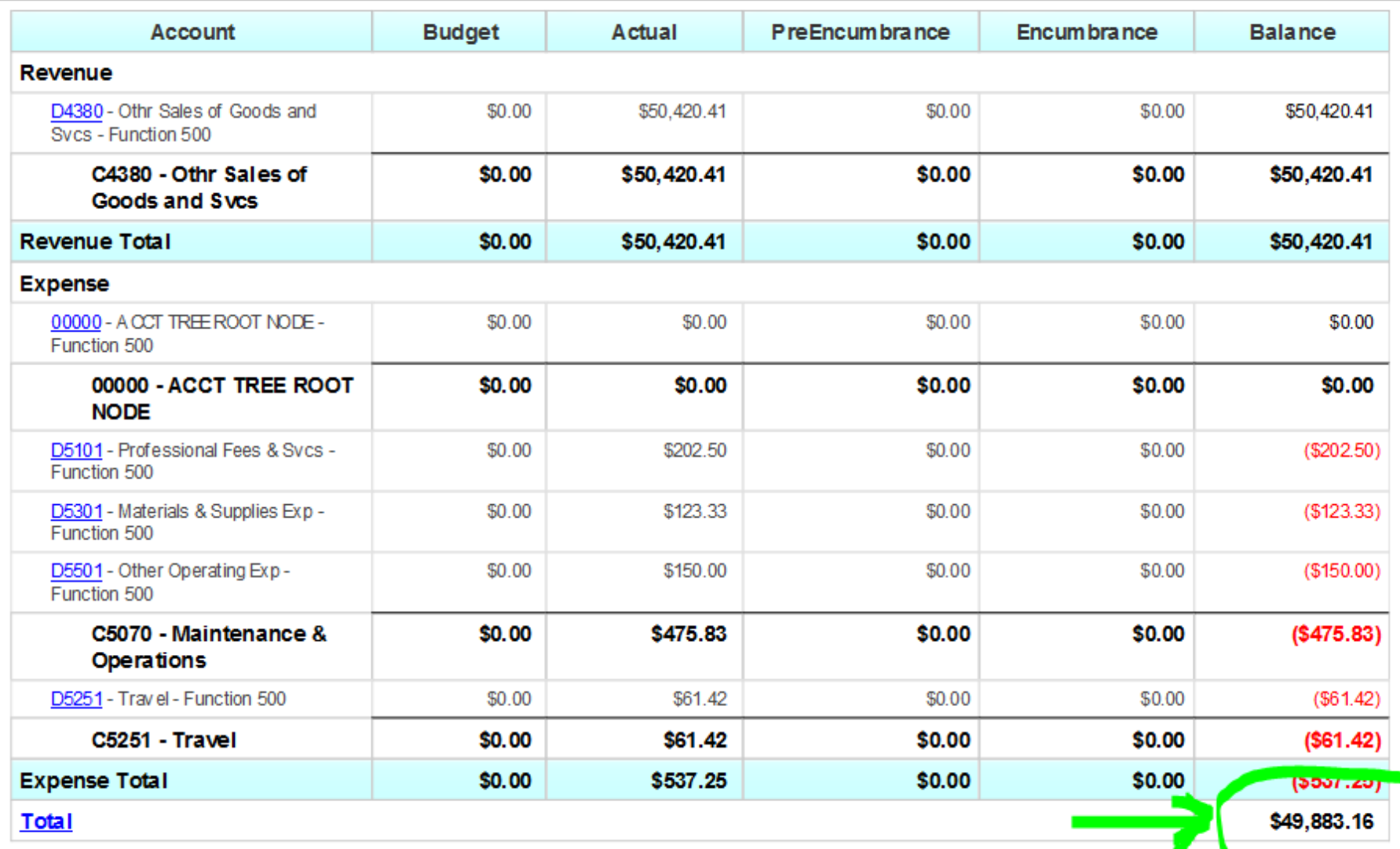

 $\rightarrow$   $\blacksquare$   $\cdots$   $\blacksquare$ 

 $2017$  Ending Balance  $= $446,740.01$ 2018 Current Balance = \$49,883.16 2018 True Current Balance = \$496,623.17

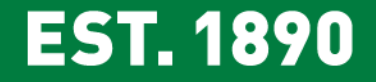

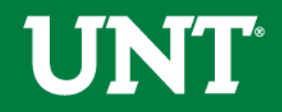

#### **[October Trainings](http://budget.unt.edu/training-calendar)**

Need help with faculty sponsored or non-sponsored projects? Sign up for COGNOS Project Training to Learn:

- $\div$  How to map old project IDs to new project IDs
- $\div$  How to review budgets at a high level and at the transaction level
- ❖ How to read grant reports
- ◆ How to read non-sponsored reports including IDC and Start-Up budgets.

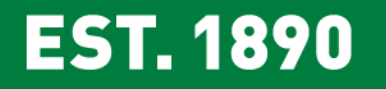

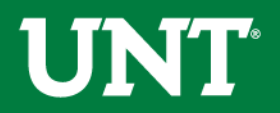

## **Welcome Chancellor Lesa B. Roe!**

- $\circ$  3:45p.m. Tuesday, October 10<sup>th</sup>
- o Jade Ballroom, Union 333
- o Light refreshments will be served

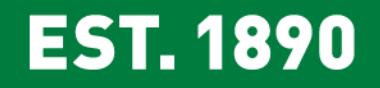

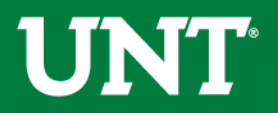

# **Contact Information**

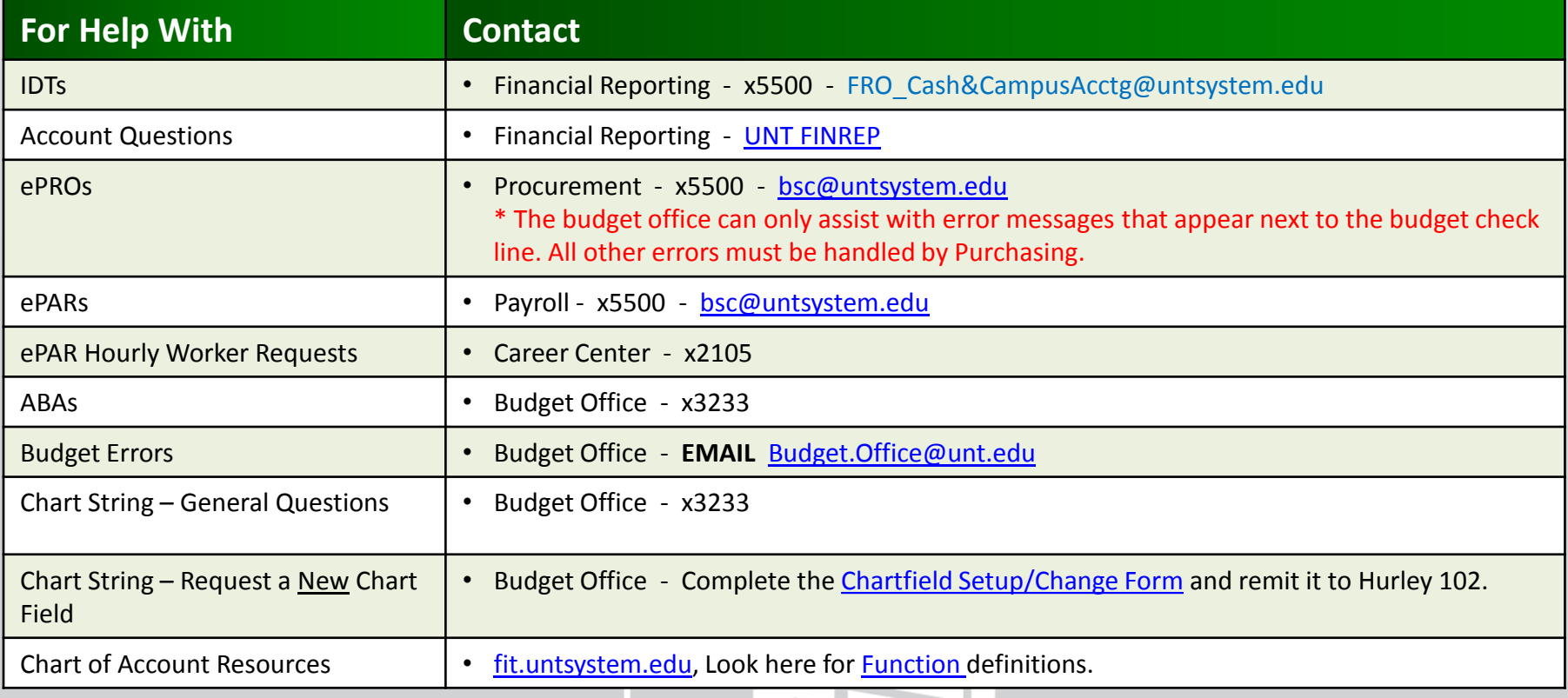

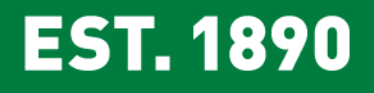

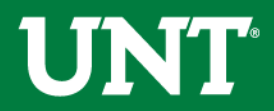

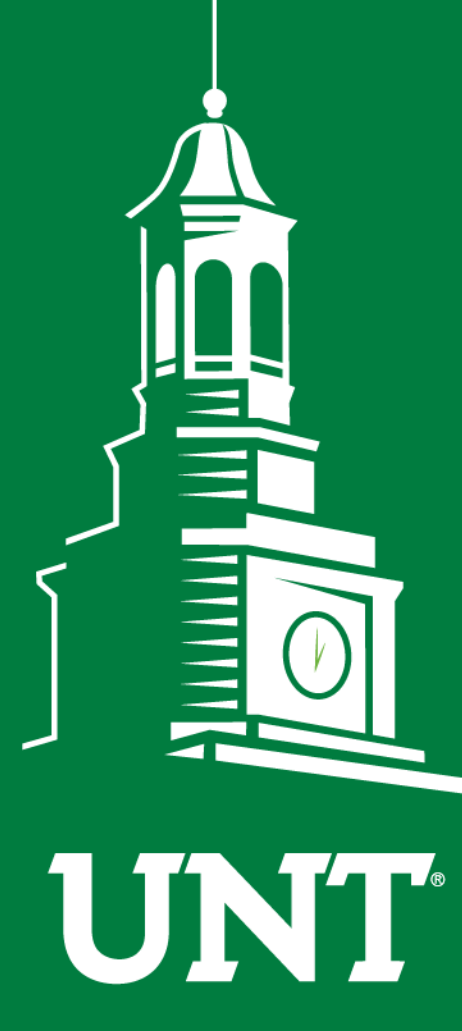

**UNIVERSITY** OF NORTH TEXAS®

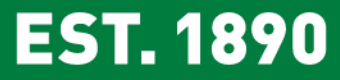

# **Thank You.**